Al Dirigente Scolastico dell'Istituto Comprensivo "G.Lombardo Radice – E.Fermi" Via Ugo Foscolo - 91015 Custonaci (TP) P. E. C.: [tpic80900q@pec.istruzione.it](mailto:tpee04600r@pec.istruzione.it)

**Oggetto**:Richiesta di partecipazione alla selezione di esperti da impiegare in qualità di *COLLAUDATORE* nell'ambito del progetto "Aule 4.0" di trasformazione delle classi in ambienti di apprendimento innovativi, sulla base di quanto previsto nel Piano "Scuola 4.0" e sulla scorta dell'accordo di concessione M4C1I3.2-2022-961-P-20994. CUP: I44D22003790006 .

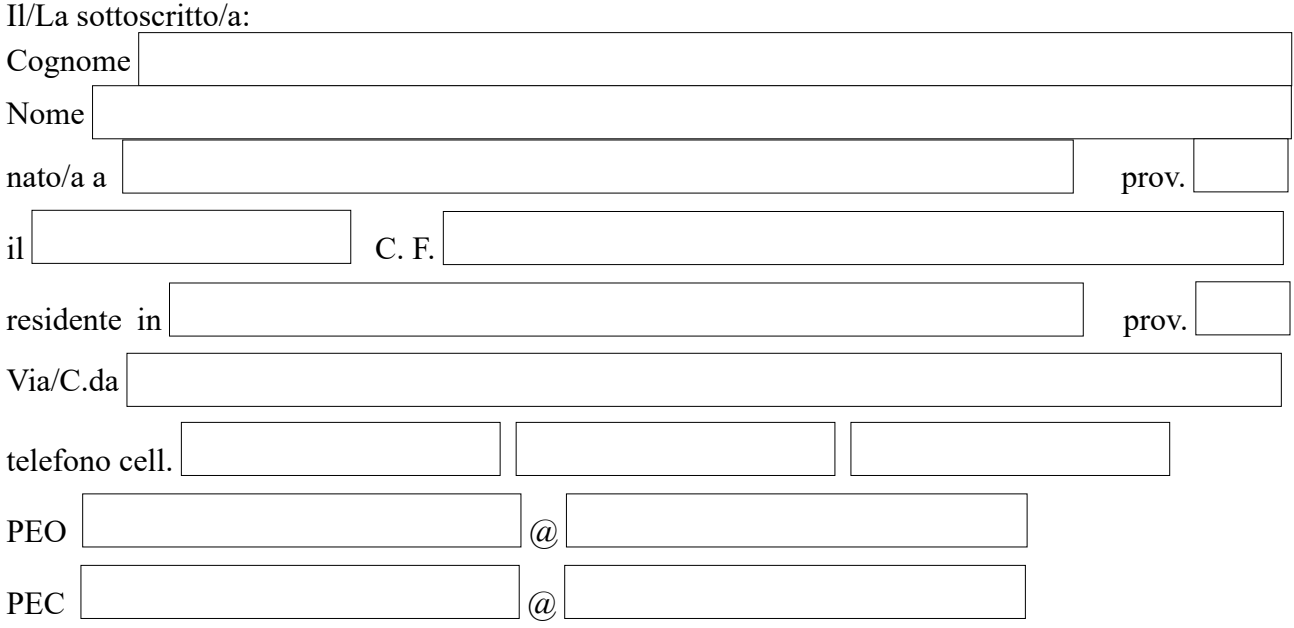

Avendo preso visione del bando relativo alla selezione di **esperto interno collaudatore** PNRR per il progetto "Aule 4.0" di trasformazione delle classi in ambienti di apprendimento innovativi, sulla base di quanto previsto nel paragrafo 2 del Piano "Scuola 4.0" e sulla scorta dell'accordo di concessione M4C1I3.2-2022-961-P-20994,

## **C H I E D E**

di essere ammesso a partecipare alla selezione per l'attribuzione dell'incarico di

## **ESPERTO COLLAUDATORE**

Ai sensi degli artt. 46 e 47 del D.P.R. n. 445/2000, consapevole che le dichiarazioni mendaci sono punite ai sensi del codice penale e delle leggi speciali in materia, secondo le disposizioni richiamate all'art. 76 del citato D.P.R. n. 445/2000,

## **DICHIARA**

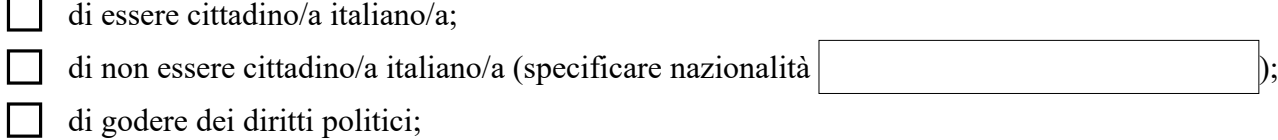

di non avere procedimenti penali a suo carico né di essere stato condannato a seguito di

## **Allegato "A" - collaudatore**

procedimenti penali;

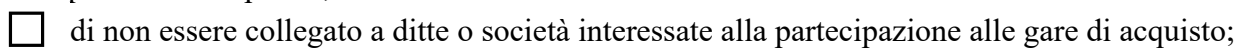

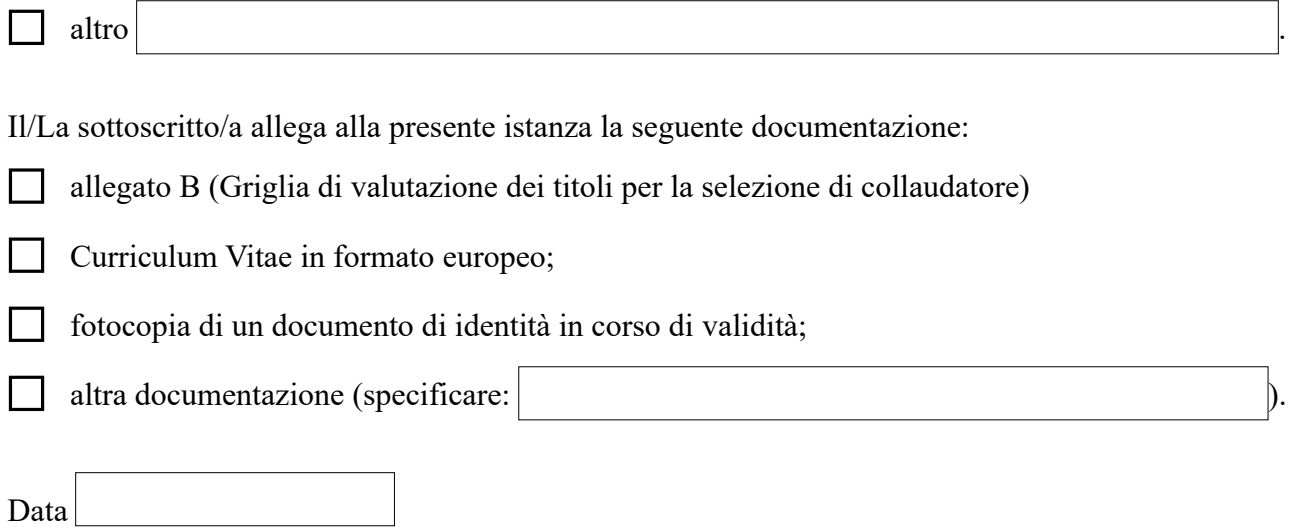

<span id="page-1-0"></span>**Firma[1](#page-1-1)**

<span id="page-1-1"></span>[<sup>1</sup>](#page-1-0) Compilare il modulo (eventualmente abilitarlo in modifica), stamparlo e firmarlo; se si utilizza la firma digitale, dopo la compilazione, stamparlo in formato PDF per poi firmarlo digitalmente.